# bownload

[How To Get Adobe Flash Player For Mac](https://frosty-hypatia-a47956.netlify.app/Youtube-Converter-Downloader-Free-Flv-Converter-Mp3-Avi-Mpeg#QXBTu=BgbszI9gzbbcDLDeiVrfi39gsWyH1eiY9MrGixz5fgBqbcAZfg==)

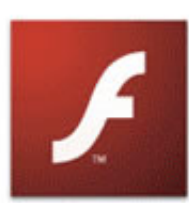

# Download Adobe Flash Player

**Adobe Flash Player Macintosh OS X** Different operating system or browser?

Learn more | System requirements | Distribute Flash Player | Installation instructions

Adobe Flash Player version 10.1 Universal Binary for Macs | 7.59 MB

Browser: Safari, Firefox, Opera Download time estimate: 7 minutes @ 56K modem

Agree and install now

By clicking the "Agree and install now" button, you agree to the Software License Agreement. Adobe may use the Adobe Download Manager to seamlessly install your software.

[How To Get Adobe Flash Player For Mac](https://frosty-hypatia-a47956.netlify.app/Youtube-Converter-Downloader-Free-Flv-Converter-Mp3-Avi-Mpeg#QXBTu=BgbszI9gzbbcDLDeiVrfi39gsWyH1eiY9MrGixz5fgBqbcAZfg==)

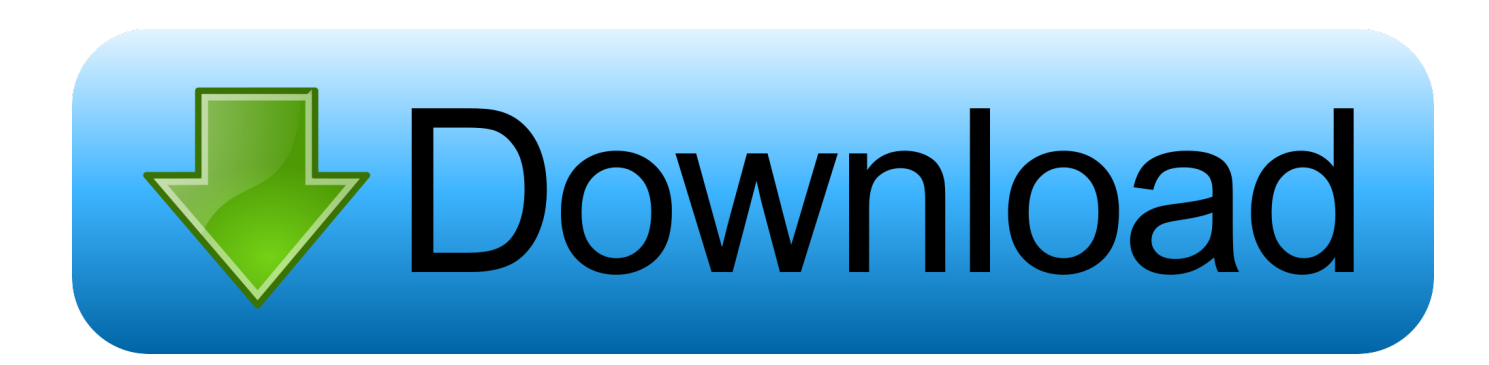

Safari opens the Adobe Flash Player page on the Adobe website Follow the instructions on the Adobe website to download and install the latest version of the plug-in.. This method is safer than running Flash as a plugin However, currently the reality is that you still may need the Adobe Flash Player on your Mac because many websites will not work well if you uninstall it.

- 1. adobe flash player
- 2. adobe flash player free download
- 3. adobe flash player update

Adobe Pepper Flash Player is a cross-platform, browser-based application runtime that provides uncompromised viewing of expressive applications, content, and videos across browsers and operating systems.

### **adobe flash player**

adobe flash player, adobe flash player download, adobe flash player free download, adobe flash player is blocked, adobe flash player update, adobe flash player chrome, adobe flash player android, adobe flash player for mac, adobe flash player descargar, adobe flash player actualizar, adobe flash player end of life, adobe flash player for chrome, adobe flash player uninstall, adobe flash player replacement, adobe flash player for android [Sinhala Dictionary Online](https://plasexadfeu.substack.com/p/sinhala-dictionary-online)

Get Adobe AirHow To Get Free Adobe Flash Player For MacAdobe Flash Player is a free software plug-in used by web browsers to view multimedia, execute rich Internet applications, and stream video on your Mac.. To display the version number, choose Safari > About Safari If your Safari version is 11.. I use a program called BashFlash to kill Adobe Flash player whenever it starts to tak.. 0 or later, follow the steps in For Mac OS X 10 11, macOS 10 12, and later If your Safari version is 10. [Download Calibri Font For Mac Pages](https://launchpad.net/~eninuter/%2Bpoll/download-calibri-font-for-mac-pages)

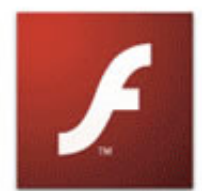

### Download Adobe Flash Player

**Adobe Flash Player Macintosh OS X** Different operating system or browser?

Learn more | System requirements | Distribute Flash Player | Installation instructions

Adobe Flash Player version 10.1 Universal Binary for Macs | 7.59 MB

Browser: Safari, Firefox, Opera Download time estimate: 7 minutes @ 56K modem

Agree and install now

By clicking the "Agree and install now" button, you agree to the Software License Agreement. Adobe may use the Adobe Download Manager to seamlessly install your software.

[For Mac](https://hub.docker.com/r/prectepmering/shareit-for-mac)

[Shareit](https://hub.docker.com/r/prectepmering/shareit-for-mac)

### **adobe flash player free download**

### [Notebooks For Mac](https://charlsiefpqh.wixsite.com/rouskayhacal/post/notebooks-for-mac)

 Opera, Firefox and Chrome contain built-in versions of Flash running in sandbox mode.. Adobe flash player 9 for mac os x free download In this tech shortie, David will show you the best way to check for flash updates on your Mac and also give you a resource incase you accidentally installed one of the impersonators. [Download Mpeg Streamclip Per Mac](https://elexnormi.substack.com/p/download-mpeg-streamclip-per-mac)

## **adobe flash player update**

[Mac Os X Version 10.6 Or Later Free Download](https://haucosuli.themedia.jp/posts/15669925)

How to install Adobe Flash Player on your Mac Before you start, check the version of Safari running on your Mac.. I have the latest Safari version as well as the latest version of Adobe Flash player running on Mac OSX v.. 0 or later, follow the steps in For Mac OS X 10 10 To continue viewing Flash content, update to a later version of Adobe Flash Player: Click the Download Flash button.. Pepper Flash plugin is built for Chromium-based browsers, i e Chrome, Opera, Chromium etc.. Here I'll show you how to install Adobe Flash Player and how to set it up correctly.. Adobe Flash Player is the most popular multimedia player plug-in available However, recently there have been security concerns which has threatened its popularity as users seek safer alternative solutions. e828bfe731 [Qt 4.7: Developing Qt Applications For Mac](https://scorudtuget.amebaownd.com/posts/15669926)

e828bfe731

[Dunlop Golf Watch Manual](https://pauporjufom.substack.com/p/dunlop-golf-watch-manual)